# **Features of The Grinder 3**

## Table of contents

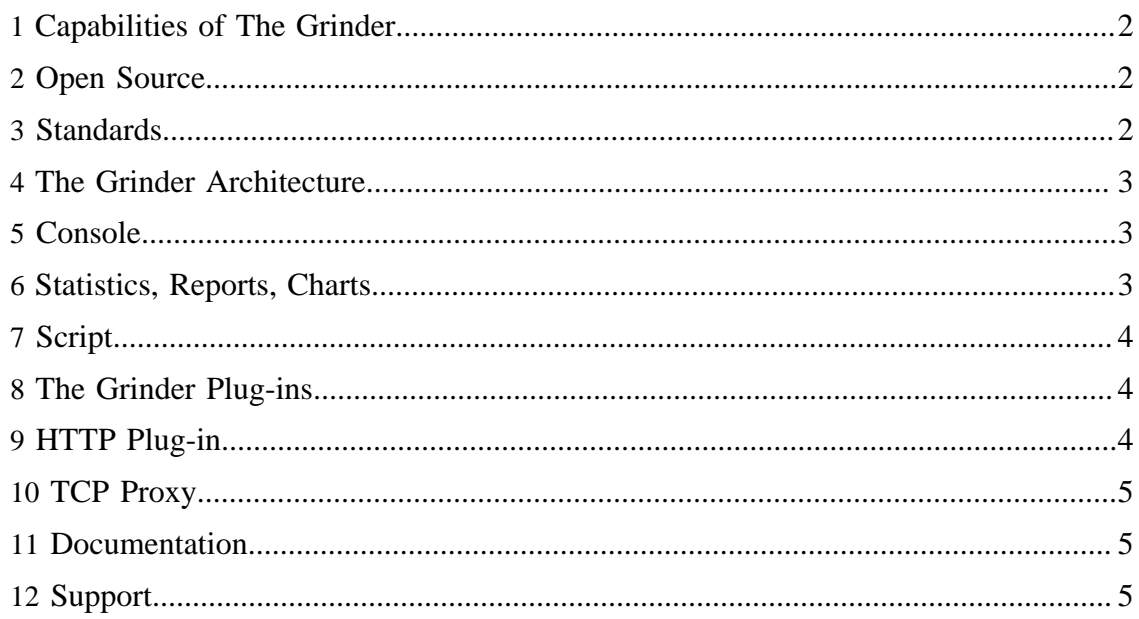

Thanks to **Edwin DeSouza** for his help in compiling this feature list. Last updated: 4 October 2011

## <span id="page-1-0"></span>**1 Capabilities of The Grinder**

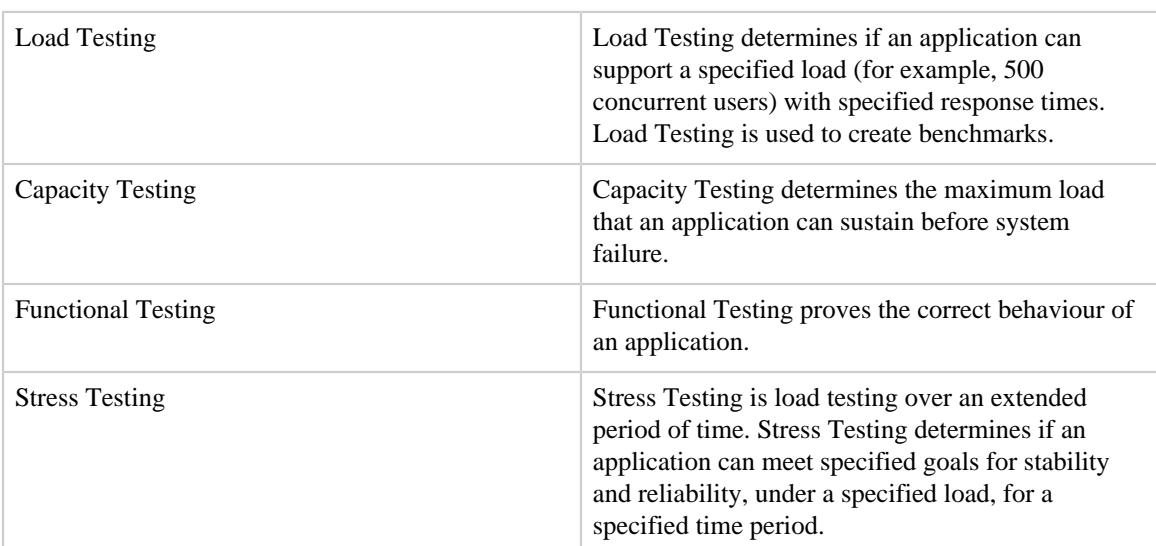

## <span id="page-1-1"></span>**2 Open Source**

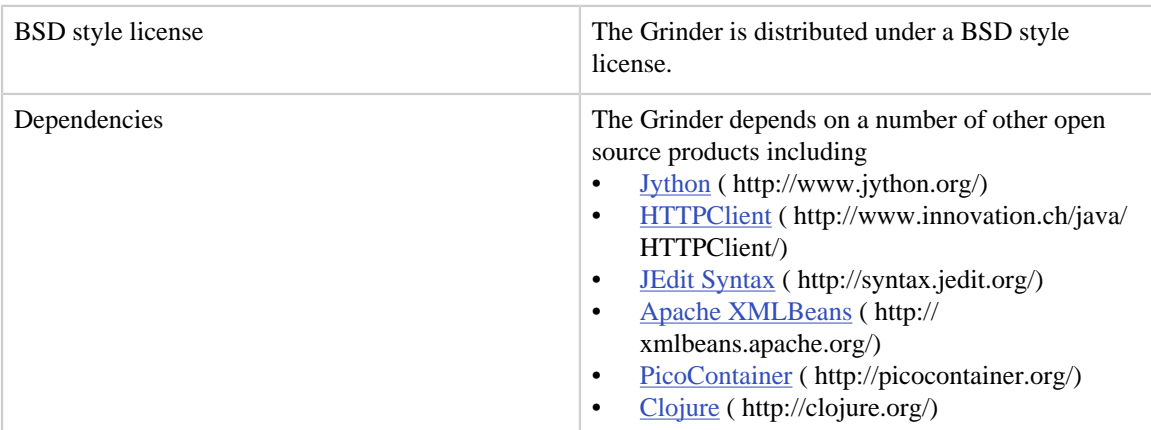

#### <span id="page-1-2"></span>**3 Standards**

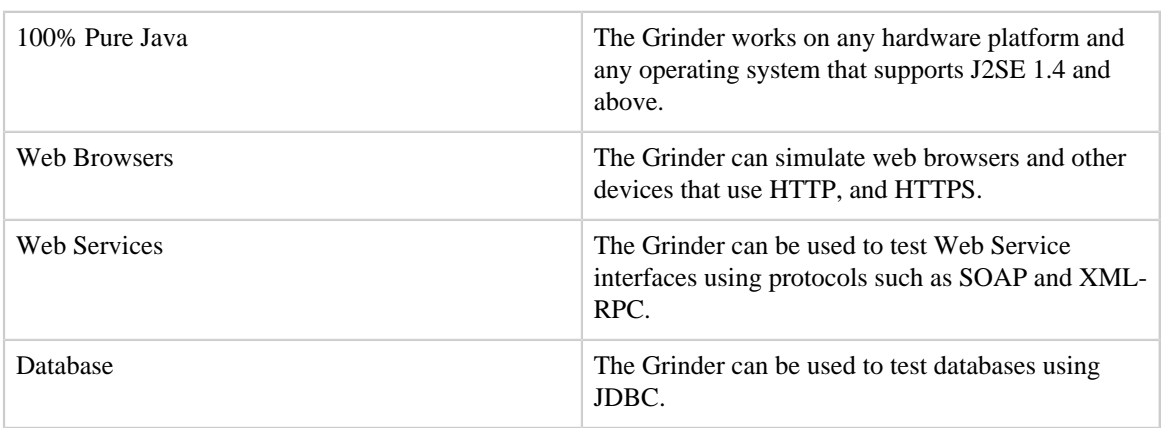

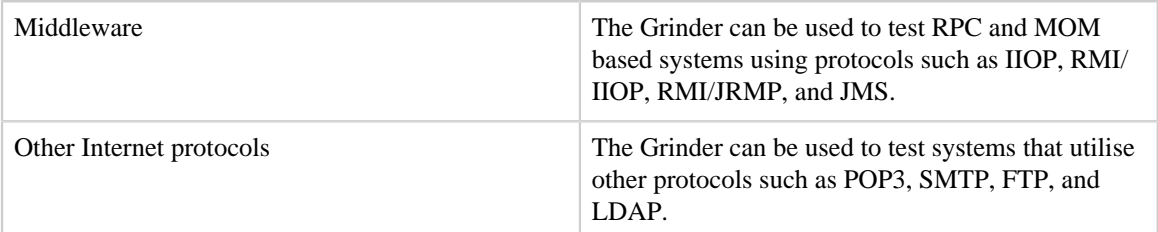

#### <span id="page-2-0"></span>**4 The Grinder Architecture**

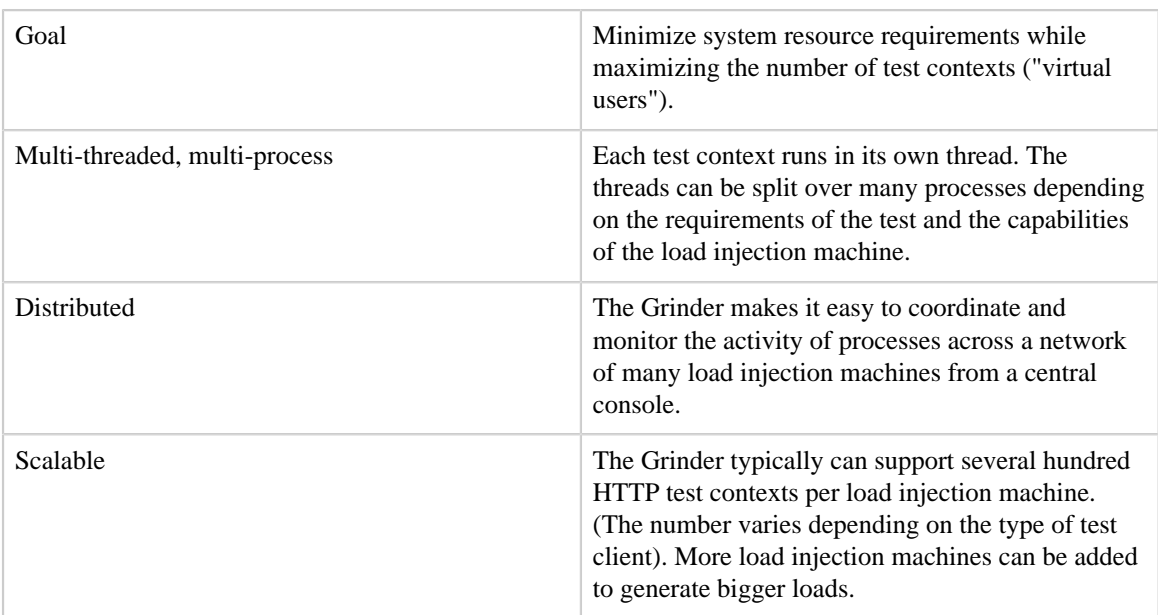

#### <span id="page-2-1"></span>**5 Console**

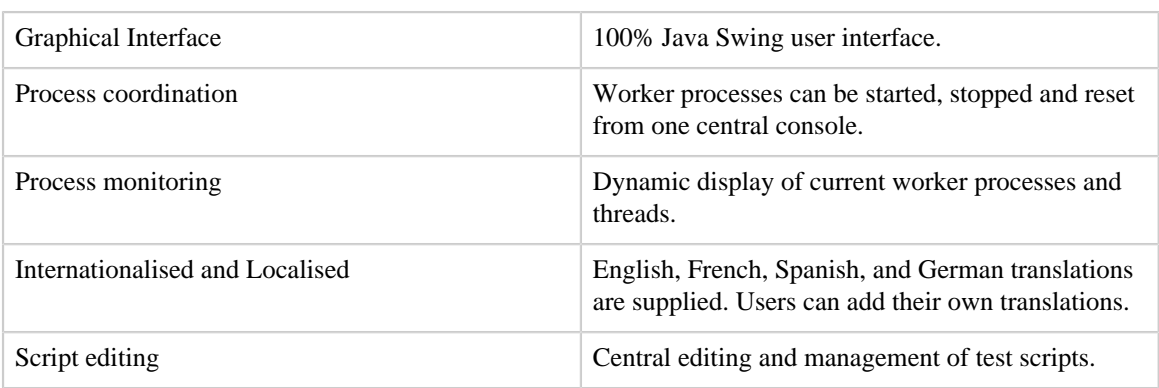

## <span id="page-2-2"></span>**6 Statistics, Reports, Charts**

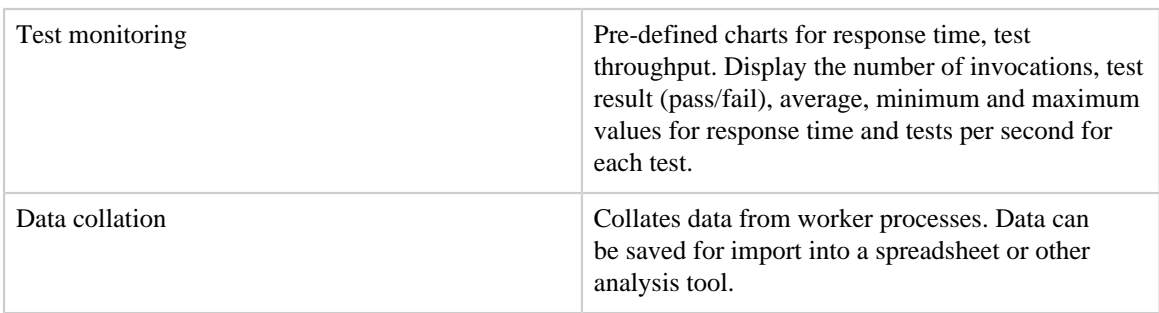

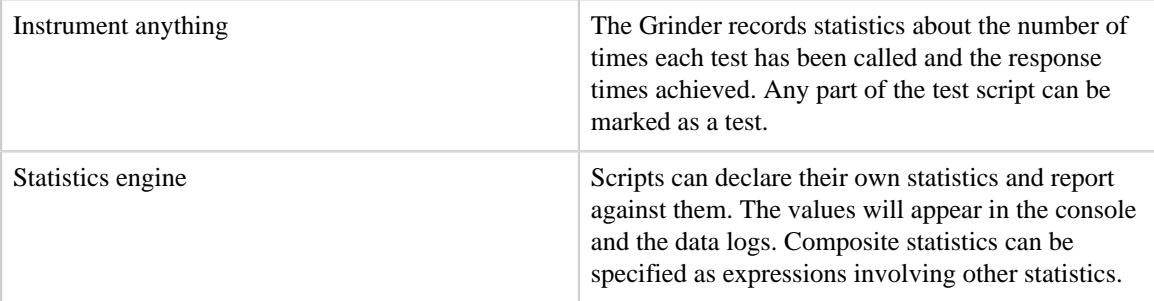

# <span id="page-3-0"></span>**7 Script**

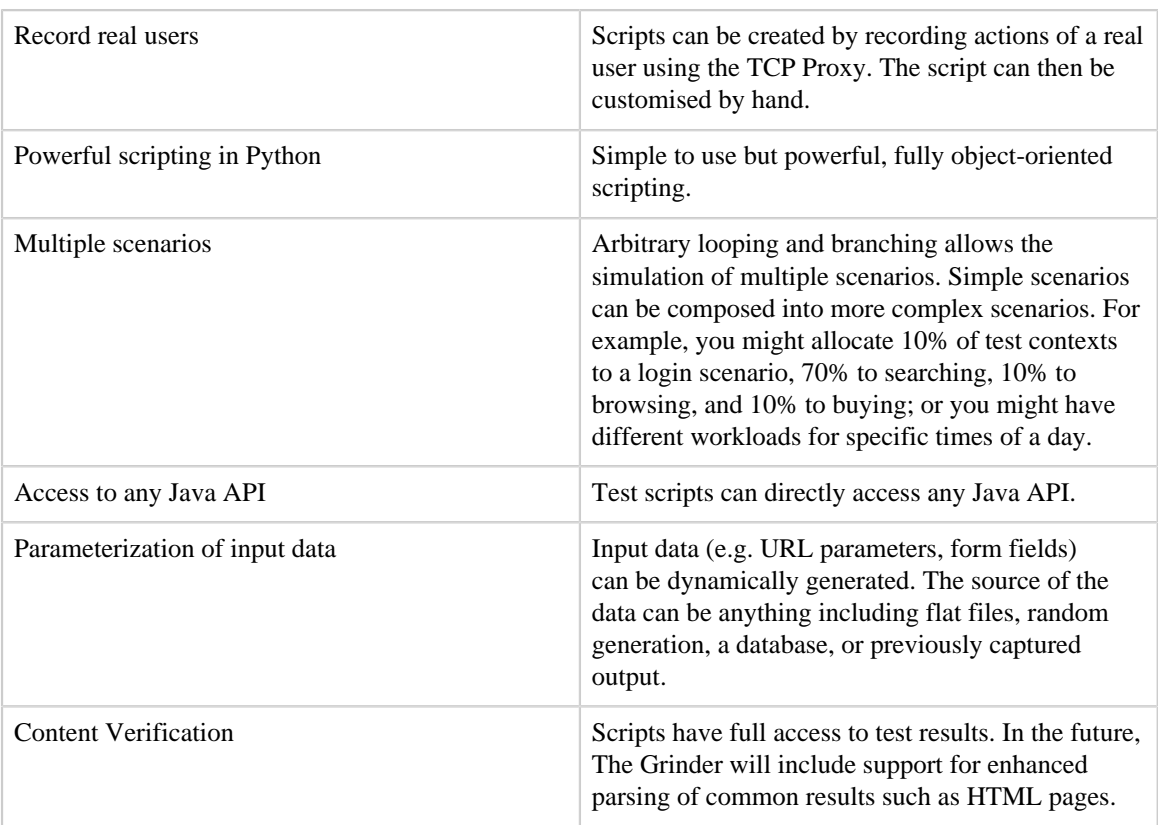

## <span id="page-3-1"></span>**8 The Grinder Plug-ins**

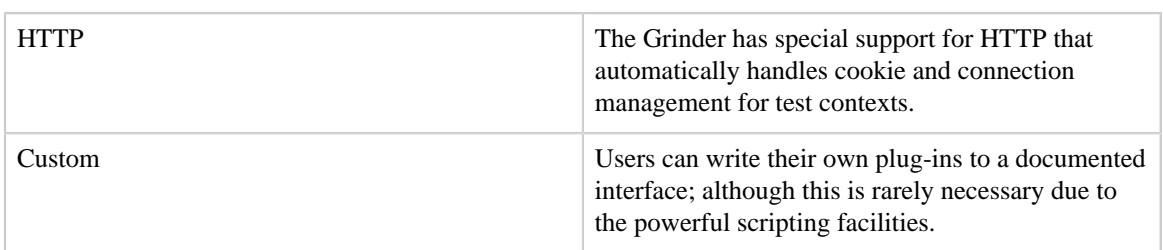

## <span id="page-3-2"></span>**9 HTTP Plug-in**

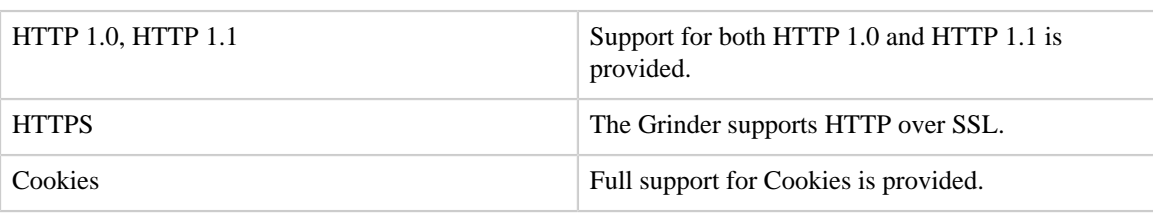

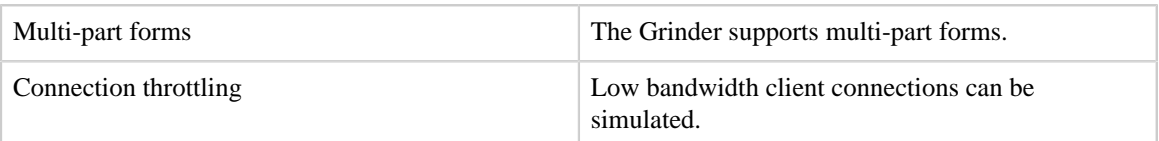

# <span id="page-4-0"></span>**10 TCP Proxy**

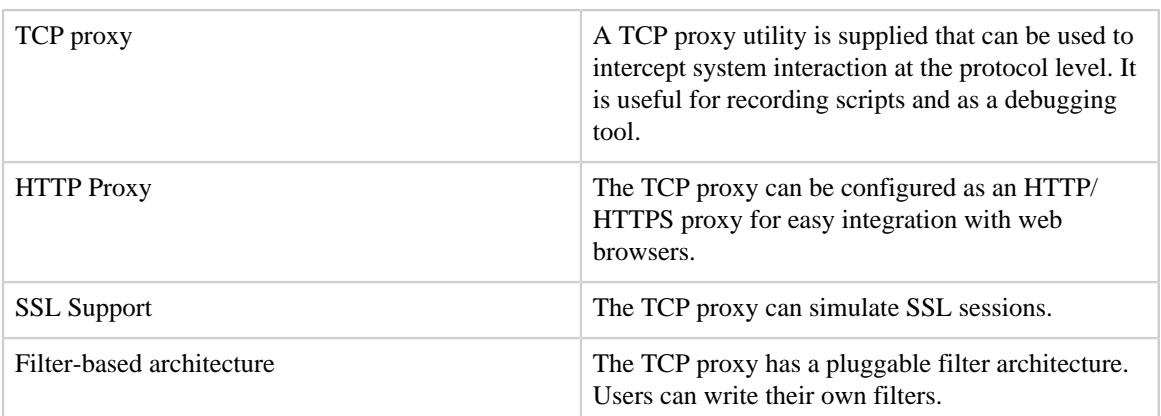

#### <span id="page-4-1"></span>**11 Documentation**

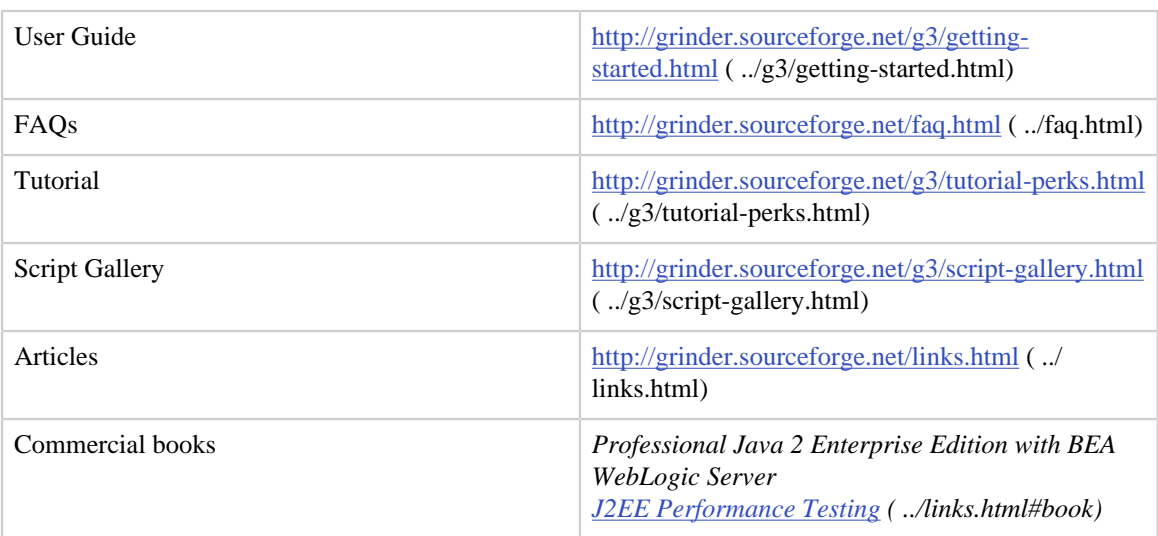

# <span id="page-4-2"></span>**12 Support**

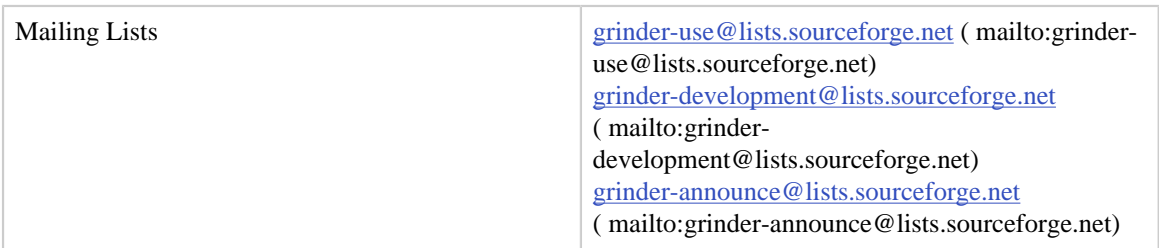